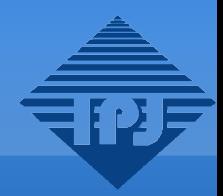

### **PiMan: system manager of the "Pi of the Sky" experiment**

Krzysztof Nawrocki Soltan's Institute for Nuclear Studies

**for the "Pi of the Sky" collaboration**

# **Outline**

- Ľ 'Pi of the Sky' system architecture
- PiMan
	- **general assumptions**
	- **architecture**
- **External system tools** • monitoring / recovery / alarms

# **LCO Prototype**

- **Operating in Las Campanas** Observatory (Chile) since 2004
- two, custom made, cameras
	- **FOV: 20° x 20°**
	- **working in coincidence**
	- time resolution: ~ 7s
- paralactic mount
- 
- ~ 1.5 M frames taken / camera

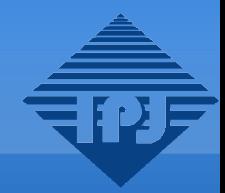

# **System Architecture**

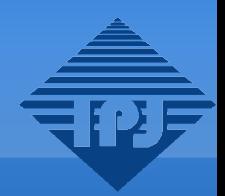

#### **General assumptions:**

- **fully autonomous operation**
- **low communication bandwidth (if any)**
- **full remote control over system**
- **scalable**

**=>** 

- **mostly custom made**
- **industry standards if aplicable/available, eg. CORBA, CANbus, IPMI, IBM DB2, ...**
- **Fig. 2** redundant wherever possible
- **modular**
- **all components available as simulators**

## **System Architecture**

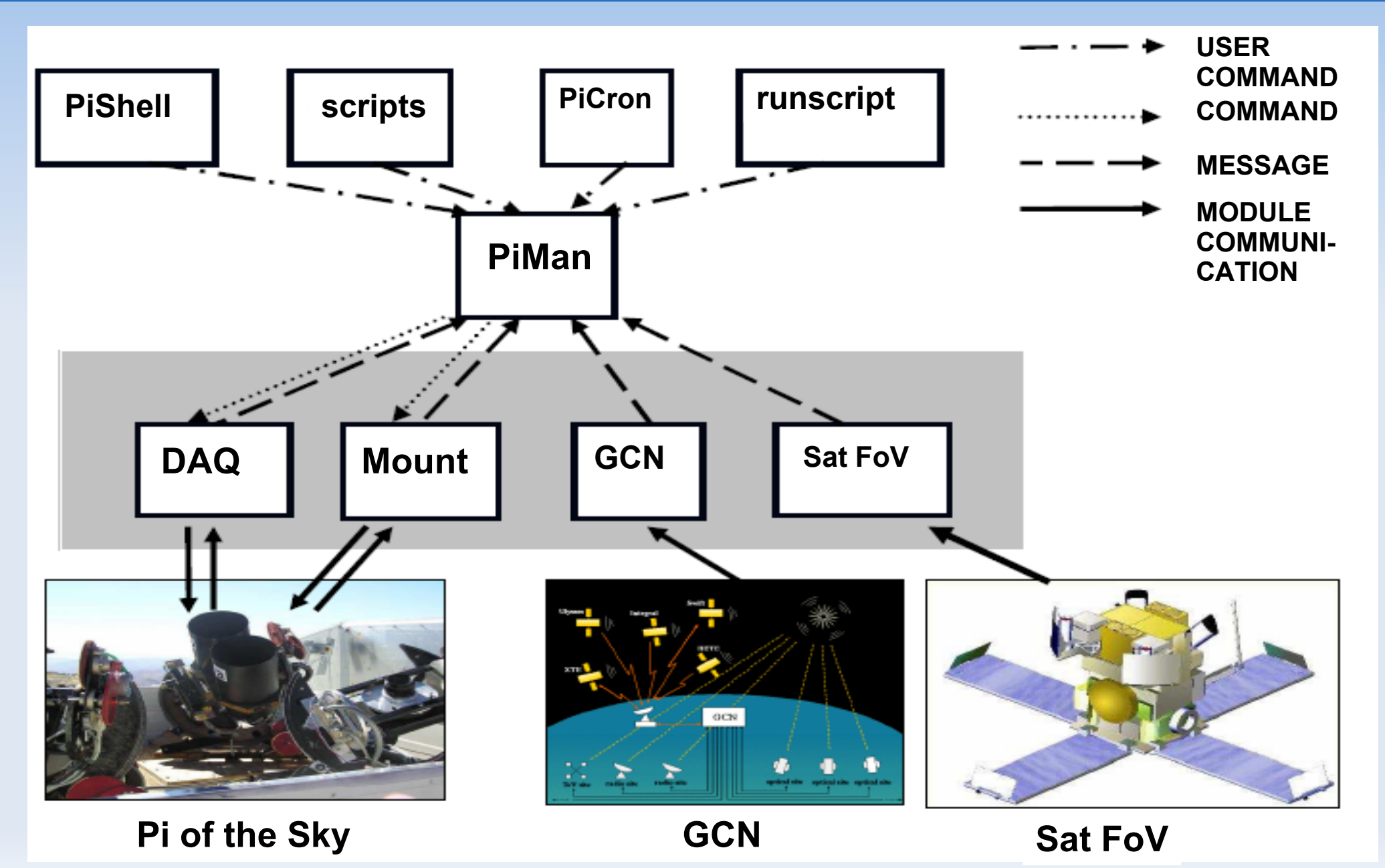

## **PiMan Internals**

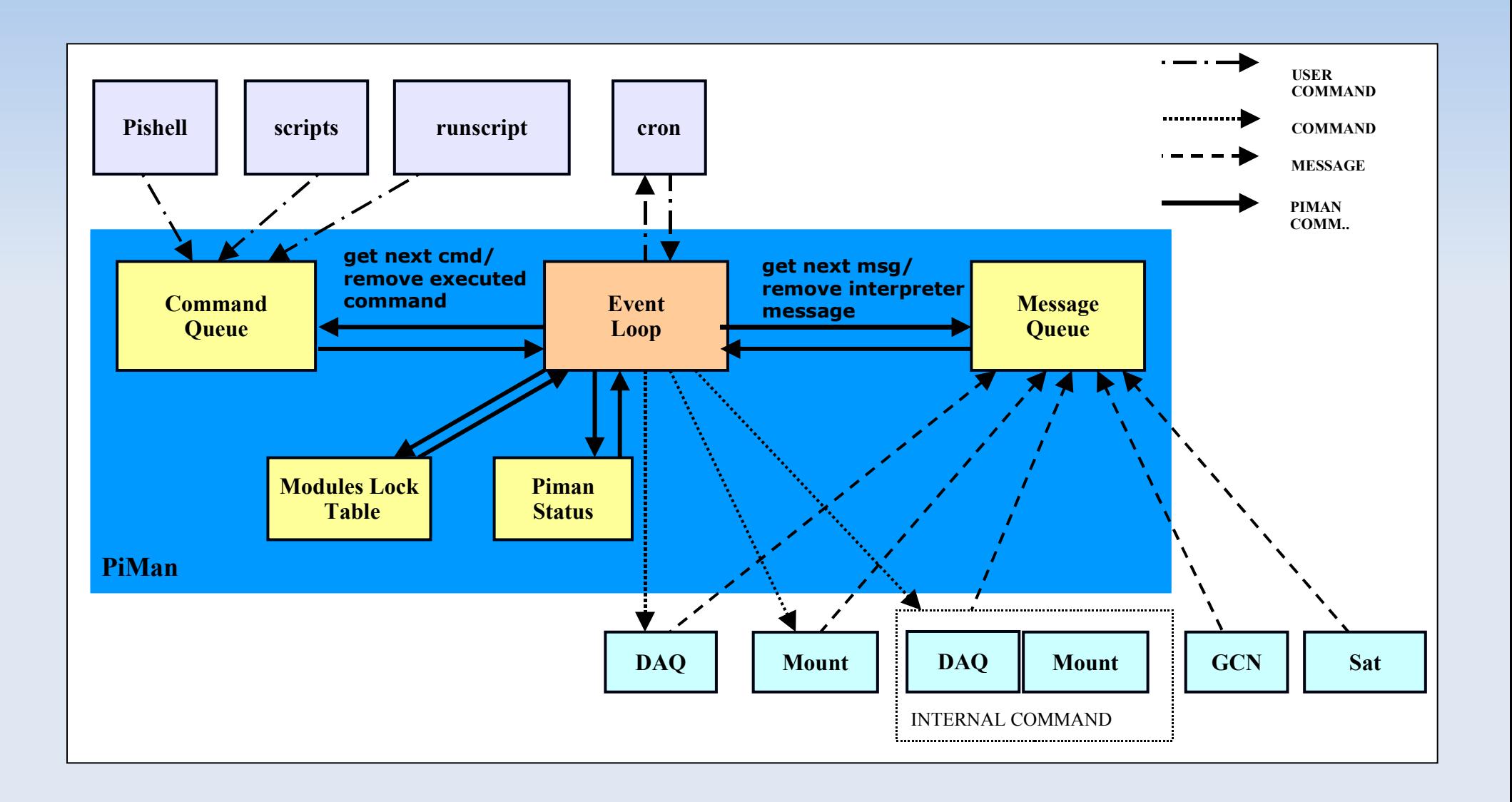

# **Night script example**

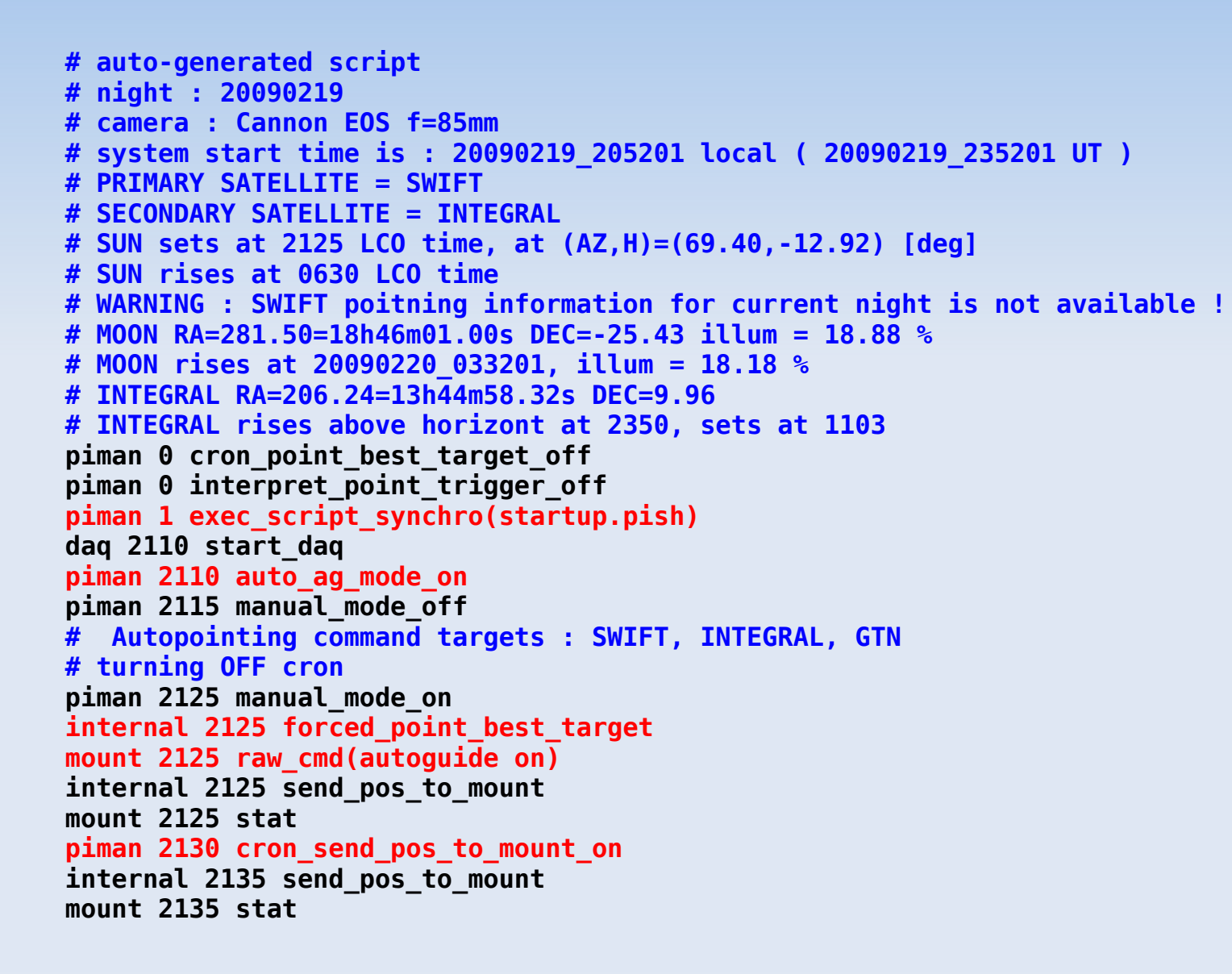

# **Night script example (cont.)**

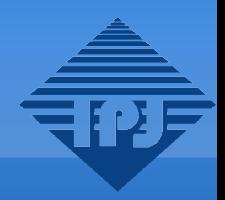

**# turning ON cron piman 2135 manual\_mode\_off piman 2135 cron\_point\_best\_target\_on piman 2135 interpret\_point\_trigger\_on piman 2240 manual\_mode\_on piman 2240 cron\_send\_pos\_to\_mount\_off piman 2240 cron\_point\_best\_target\_off piman 2240 interpret\_point\_trigger\_off piman 2240 exec\_script\_synchro(scan\_evening.pish) # calculated scan time = 3580 sec piman 2330 exec\_script\_synchro(end\_scan.pish) # Autopointing command targets : SWIFT, INTEGRAL, GTN # turning OFF cron piman 2330 manual\_mode\_on internal 2330 forced\_point\_best\_target mount 2330 raw\_cmd(autoguide on) internal 2330 send\_pos\_to\_mount mount 2330 stat piman 2335 cron\_send\_pos\_to\_mount\_on internal 2340 send\_pos\_to\_mount mount 2340 stat**

#### **# turning ON cron**

**piman 2340 manual\_mode\_off piman 2340 cron\_point\_best\_target\_on piman 2340 interpret\_point\_trigger\_on**

**# morning piman 0330 exec\_script\_synchro(scan\_morning.pish) # calculated scan time = 3470 sec piman 0420 exec\_script\_synchro(end\_scan.pish) piman 0420 manual\_mode\_off # Autopointing command targets : SWIFT, INTEGRAL, GTN # turning OFF cron piman 0420 manual\_mode\_on internal 0420 forced\_point\_best\_target mount 0420 raw\_cmd(autoguide on) internal 0420 send\_pos\_to\_mount mount 0420 stat piman 0425 cron\_send\_pos\_to\_mount\_on internal 0430 send\_pos\_to\_mount mount 0430 stat # turning ON cron piman 0430 manual\_mode\_off piman 0430 cron\_point\_best\_target\_on piman 0430 interpret\_point\_trigger\_on # Do not worry about order, these two commads always go just before shutdown : piman 0605 cron\_send\_pos\_to\_mount\_off piman 0605 cron\_point\_best\_target\_off piman 0605 interpret\_point\_trigger\_off piman 0635 exec\_script(shutdown.pish)**

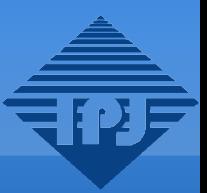

#### **LCO** prototype:

- **Low level monitoring of all modules**
- **Recovery System detects problems automatically** (eg. mount slide) and applies cures if possible
- … if not: custom made alarm system  $\rightarrow$  alerts humans by email/sms

# **fullPi**

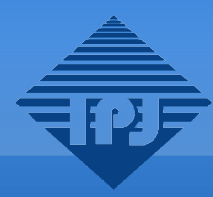

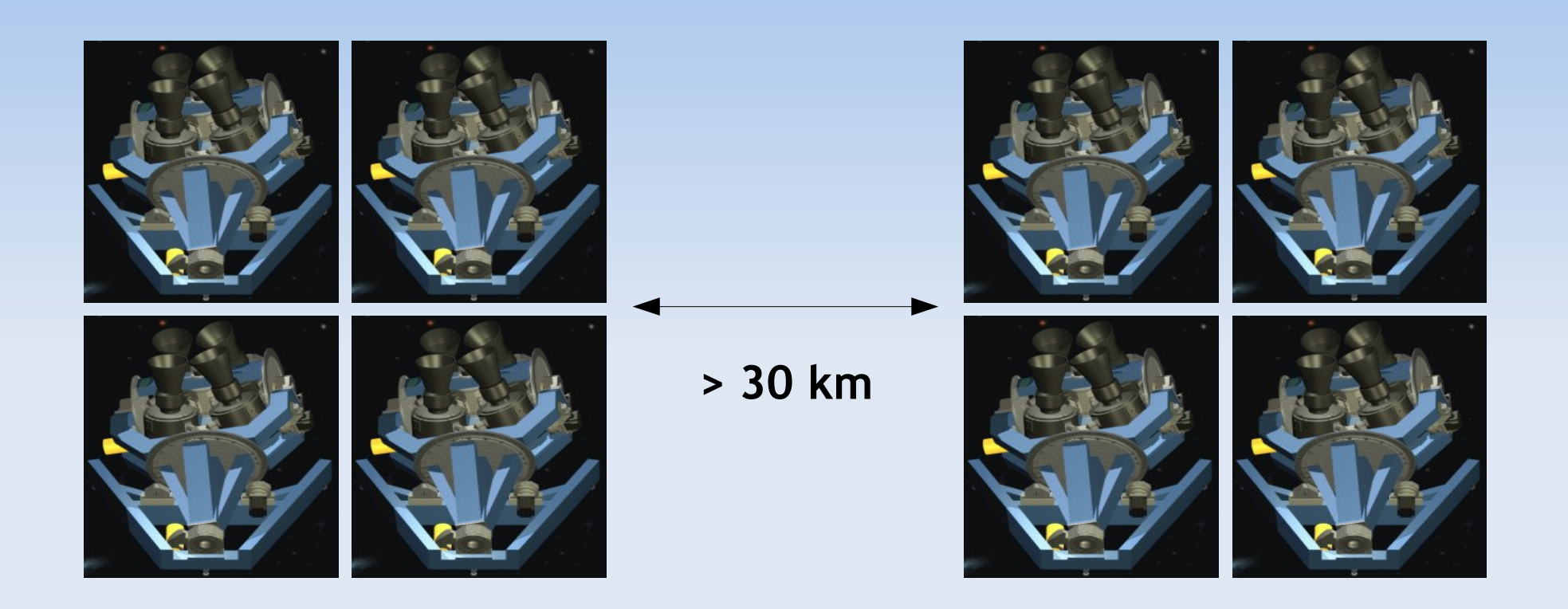

- **Two sites (16 cameras each) working in** coincidence
- **FOV: 80° x 80°**

# **fullPi Architecture**

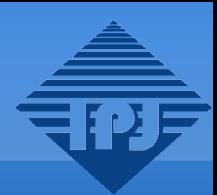

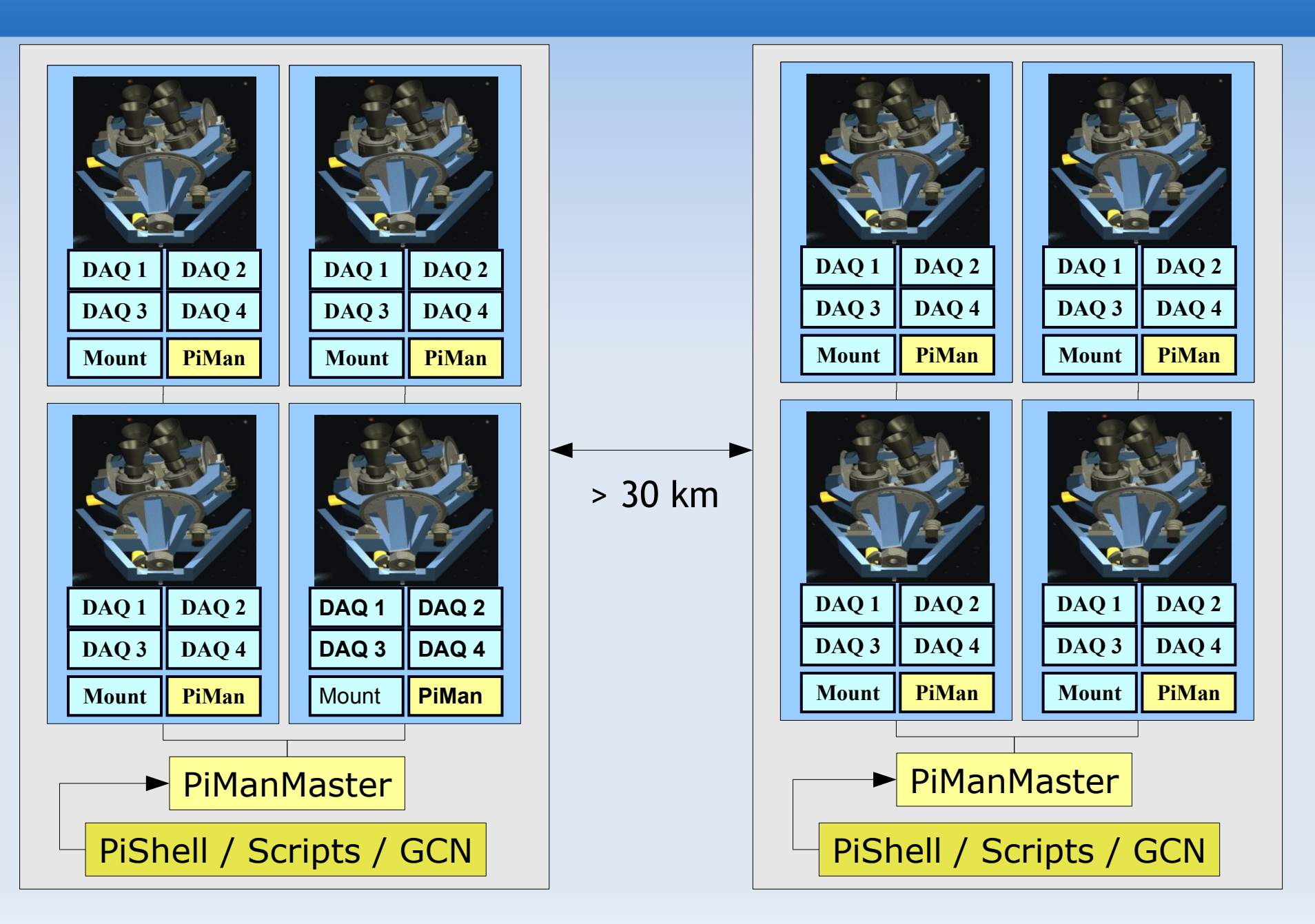

# **fullPi: checking flash**

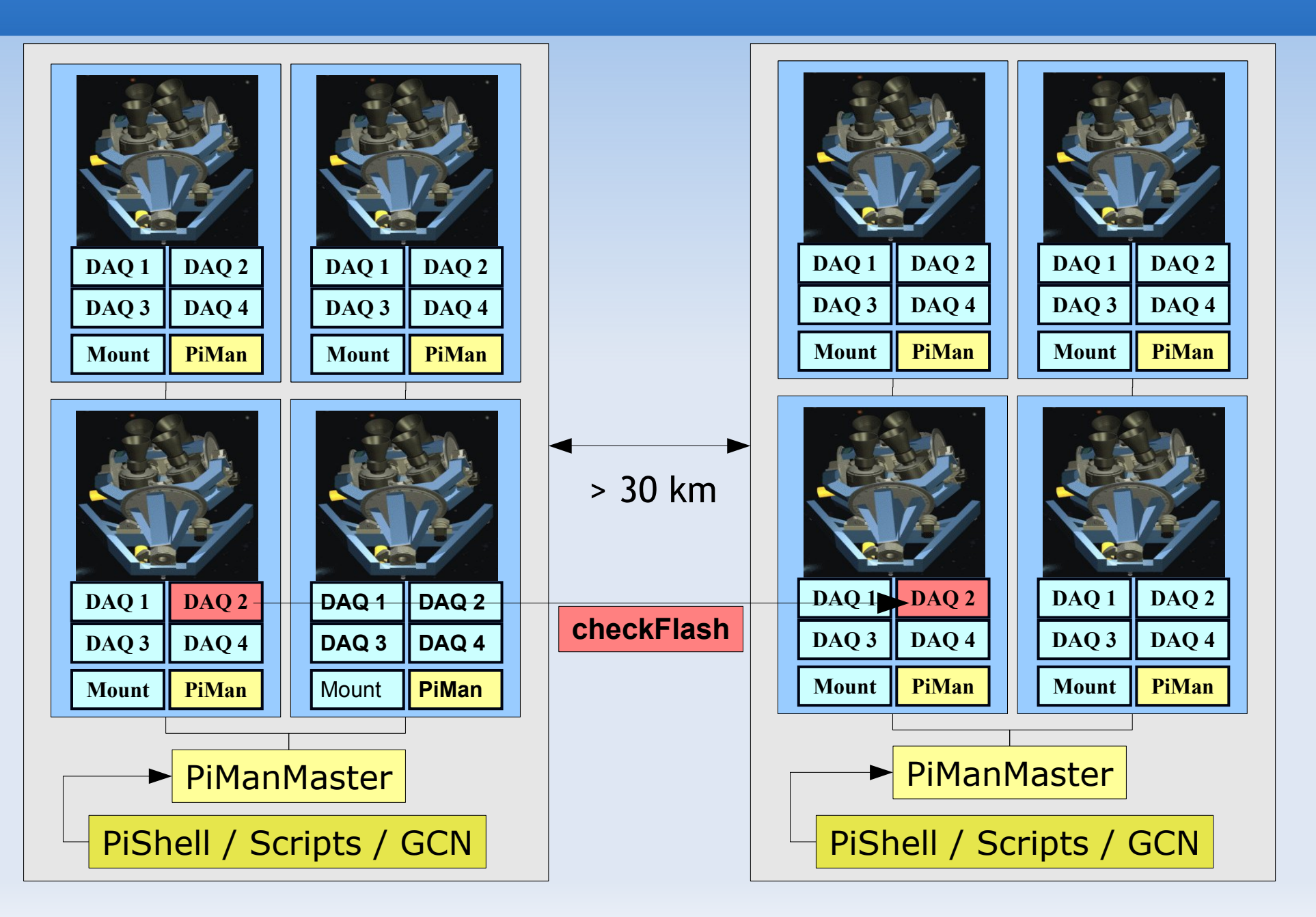

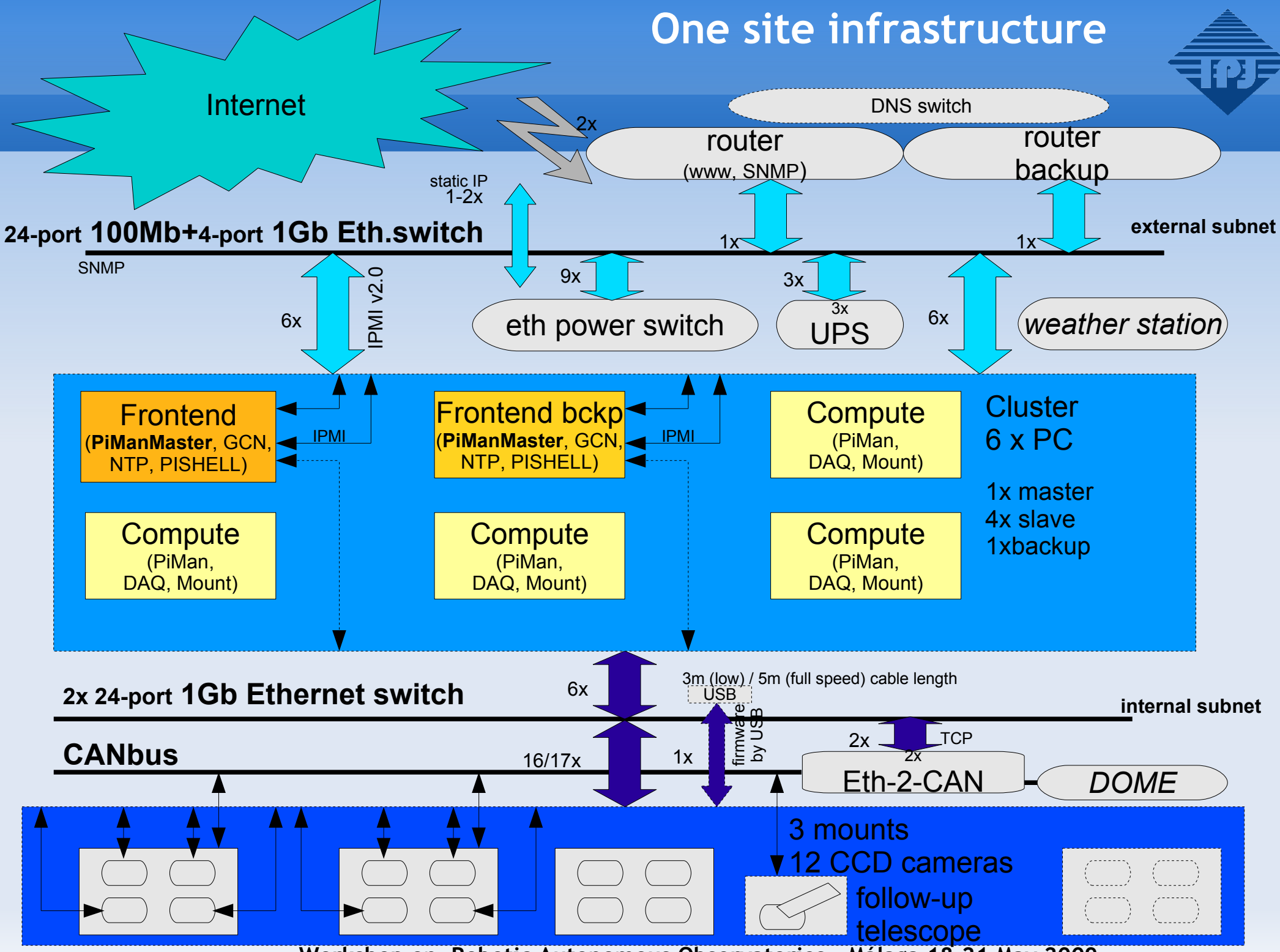

## **System Control / Monitoring / Alarms**

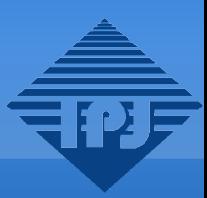

#### **fullPi:**

- monitoring / system recovery / alarms are being integrated in one system based on Nagios monitoring tool equioed in custom plugins for all system components
- dedicated frontend will provide shifters in graphical health monitor for all operated observation sites

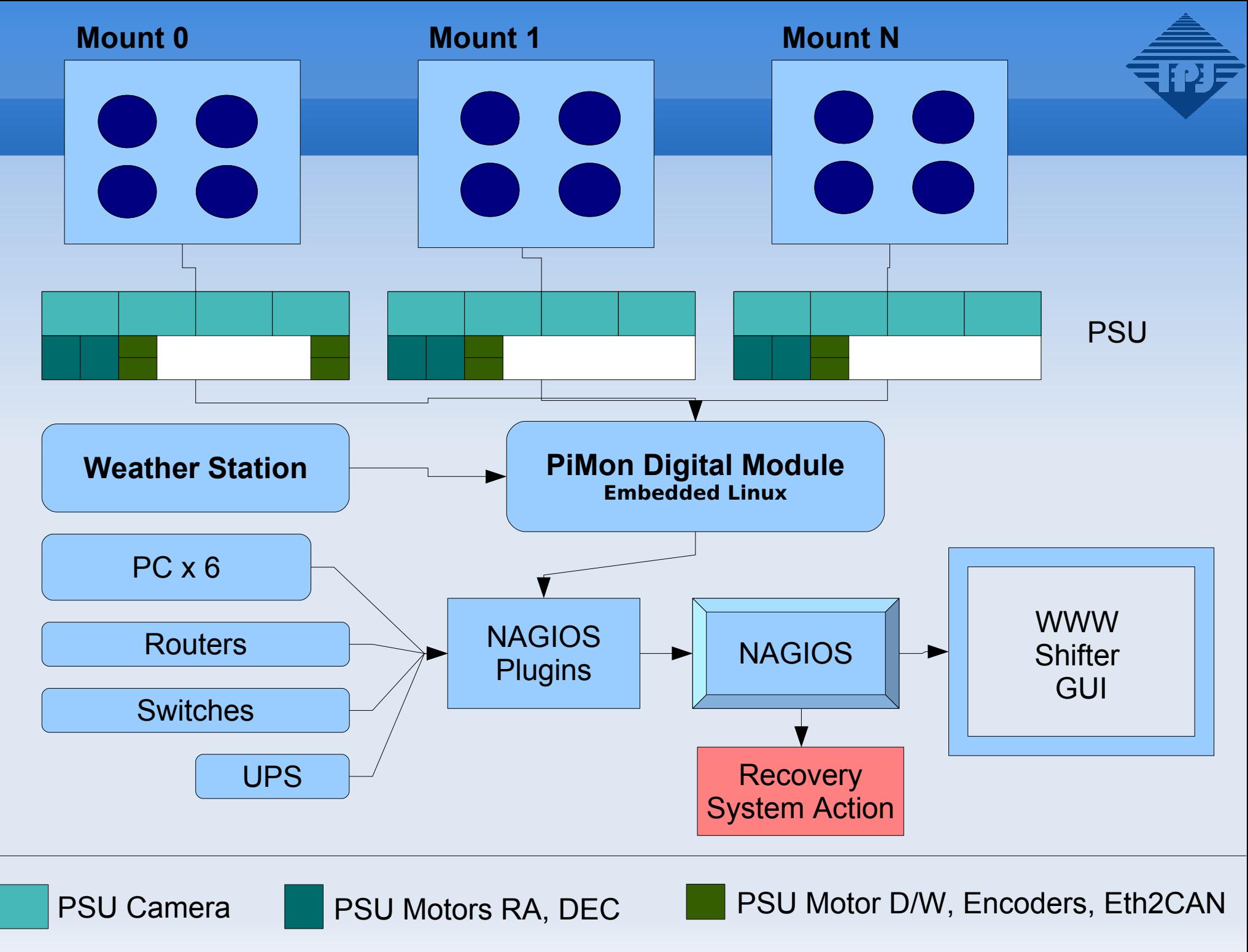

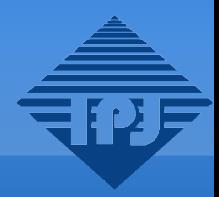

## For more information please visit: [http://grb.fuw.edu.pl](http://grb.fuw.edu.pl/)